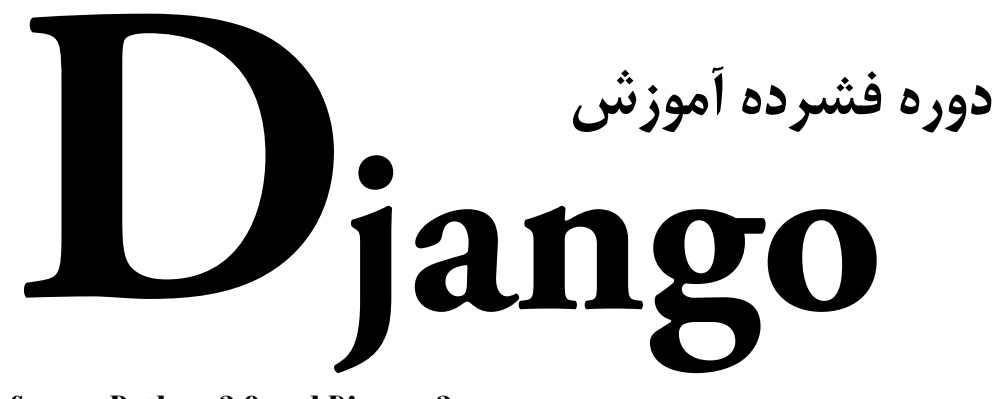

**Covers Python 3.8 and Django 3.x** 

دانیل روی گیرینفیلد *|* آدری روی گیرینفیلد

مترجم:

فاطمه سادات لواسانی ویراستار علمی: دکتر رامین مولاناپور

## **دوره فشرده آموزشDjango**

مترجم: فاطمه سادات لواساني ويراستار علمي: دكتر رامين مولاناپور ناشر: انتشارات آتينگر ناشر همكار: انتشارات وينا طراحي جلد و صفحهآرايي: همتا بيداريان چاپ اول، ۱۴۰۰ شمارگان: 1000 نسخه قيمت: 650,000 ريال شابك: 978-622-7571-21-9

ISBN: 978-622-7571-21-9

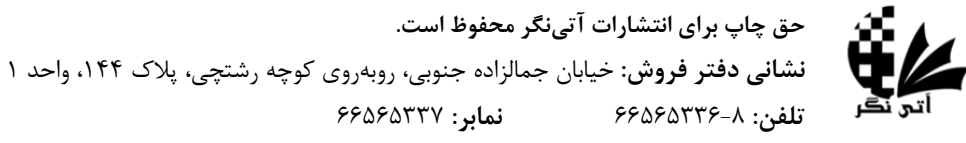

www.ati-negar.com \* info@ati-negar.com

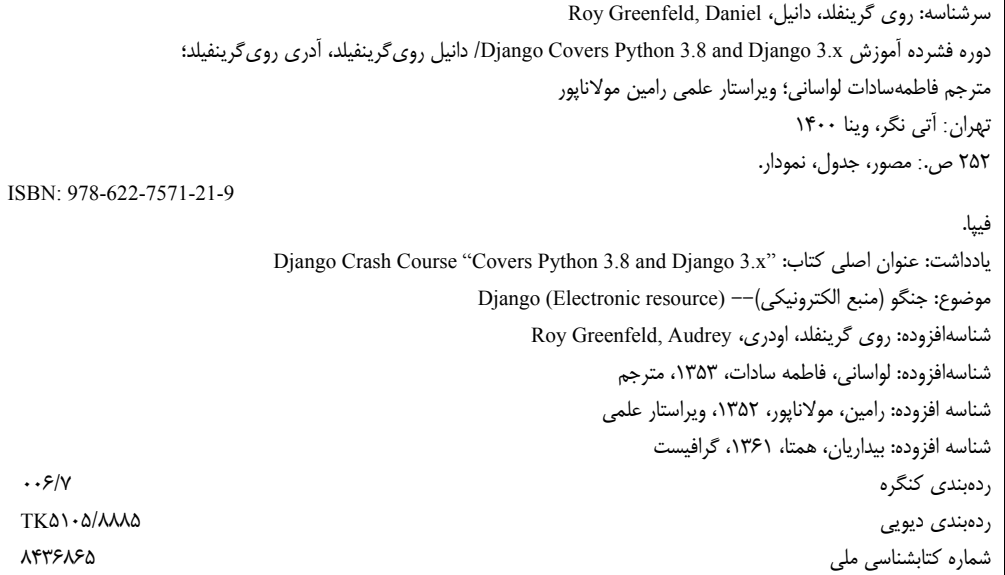

## فهرست مطالب

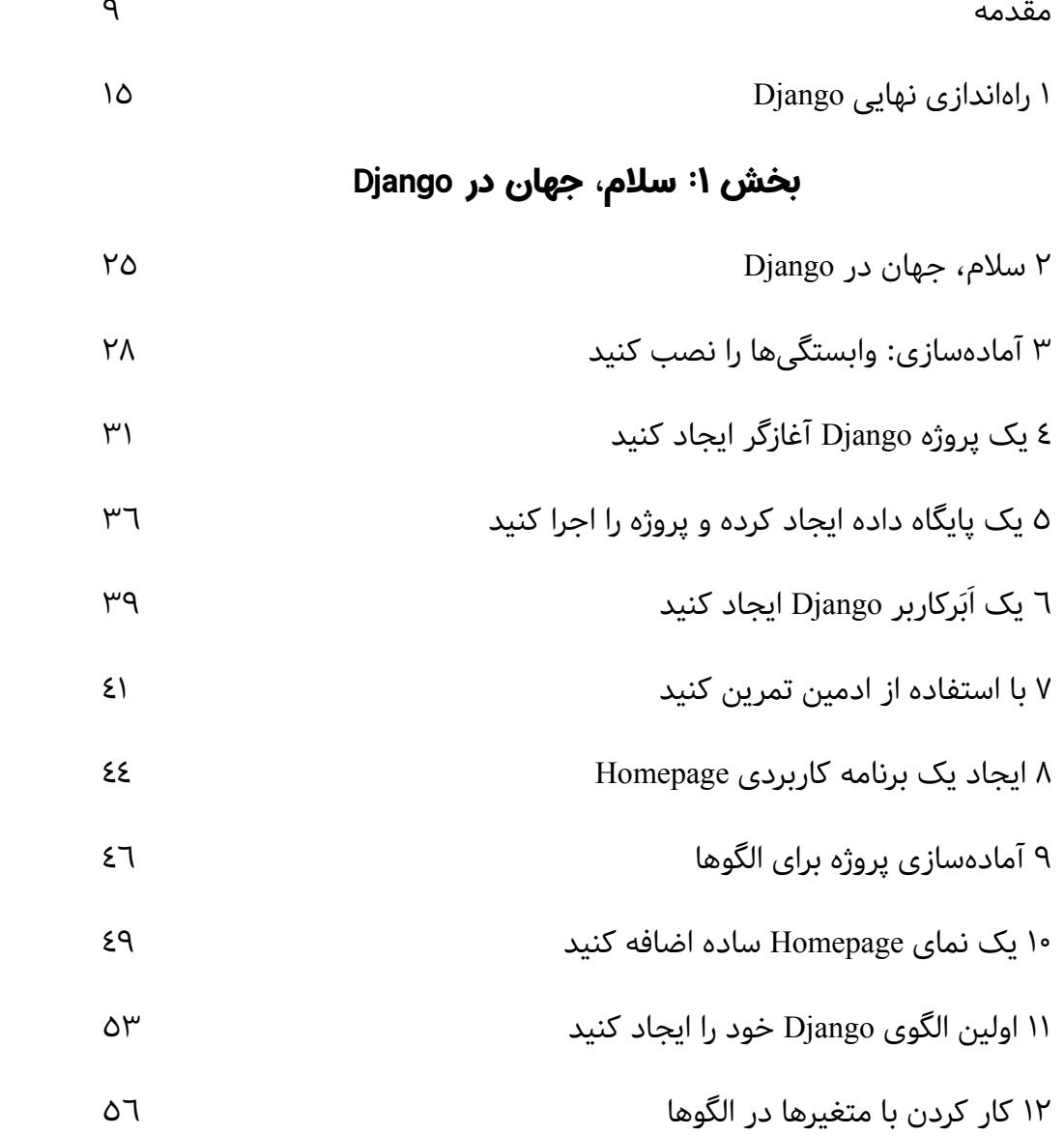

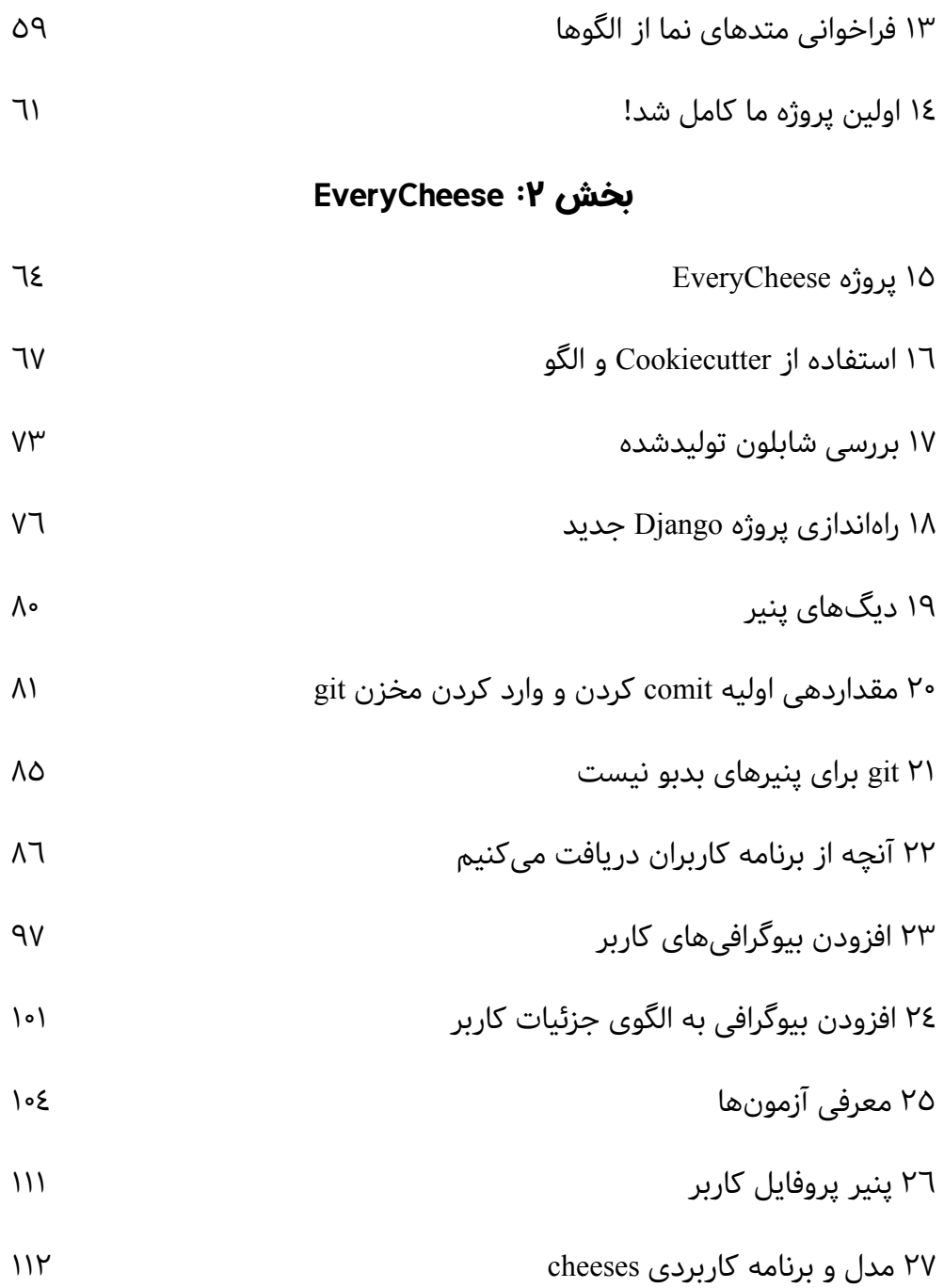

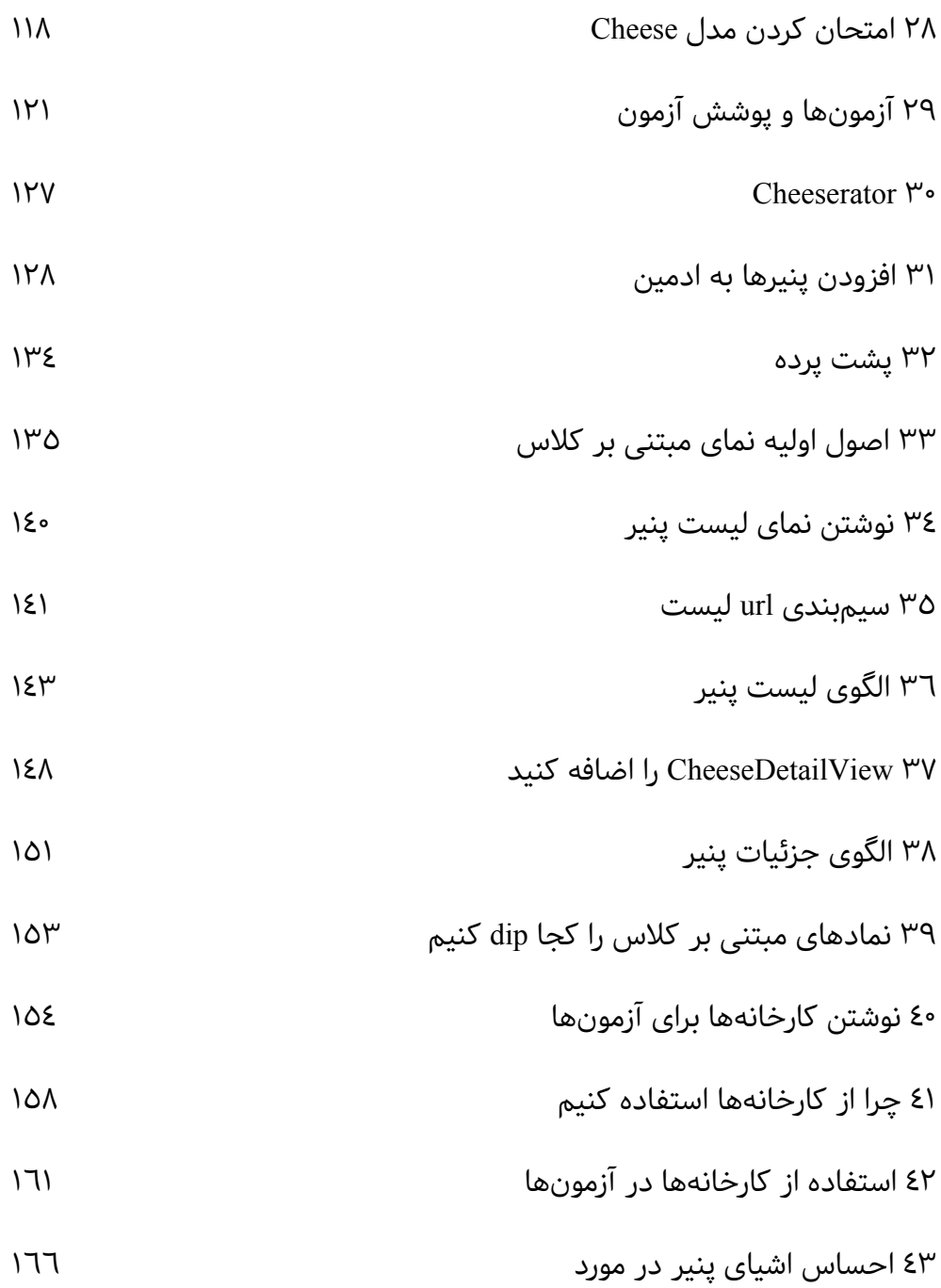

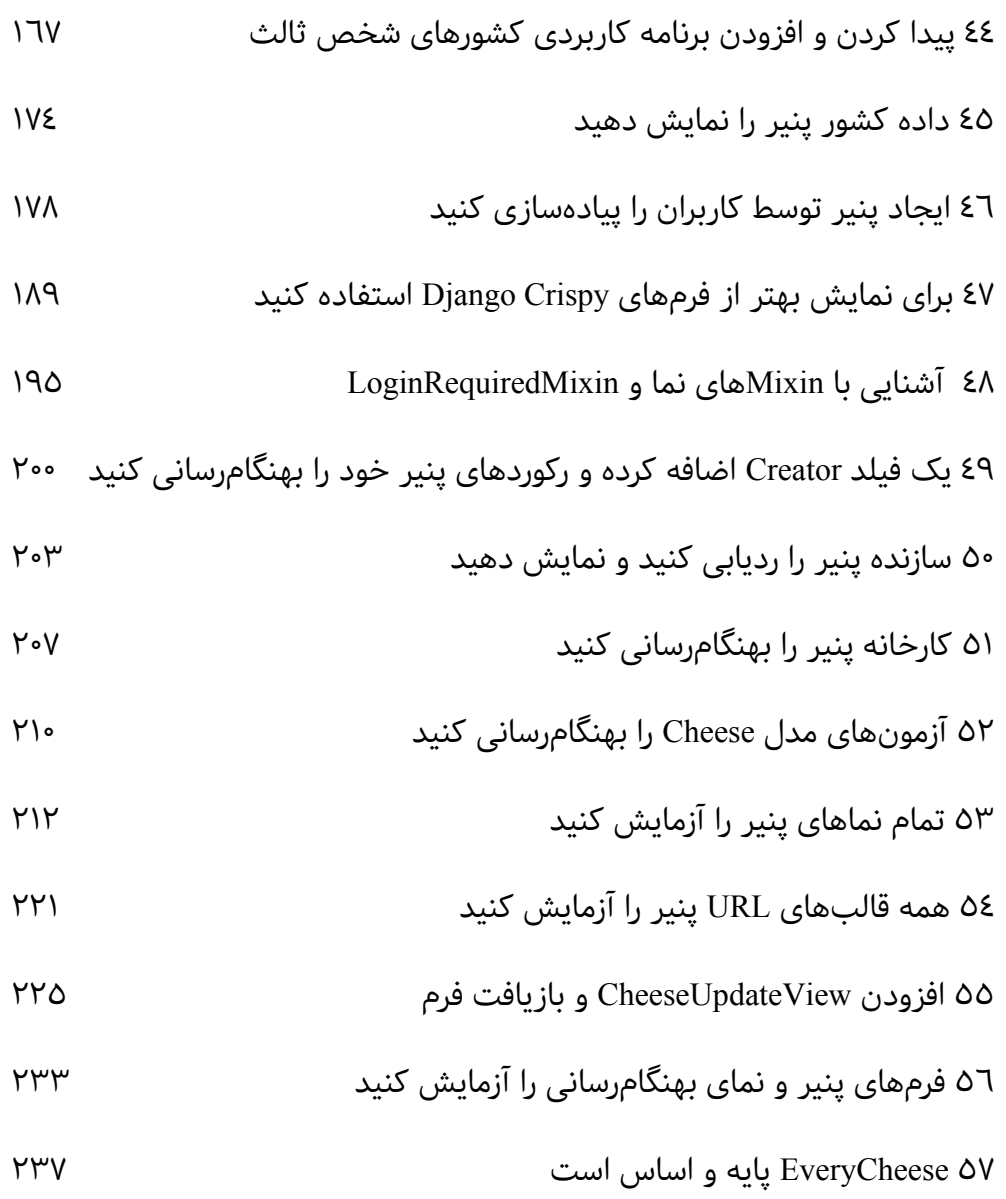

## : پيامدها بخش ٣

٥٨ عیبیابی ٢٤١

٢٤٥ Changelog ٥٩